## **Course Syllabus**

## Lighting and Shading Techniques for Interactive Applications

#### 8:30 A Introduction (Blythe)

- 8:35 B Lighting Model Basics (Blythe)
	- 1. Diffuse Shading
	- 2. Specular Highlights
	- 3. Ambient and Emissive Lighting
	- 4. Material Properties
	- 5. Multi-pass Lighting
	- 6. Directional and Positional Lights
	- 7. Spot Lights
	- 8. Other BRDFs
	- 9. Global Illumination
- 9:10 C Shading Computations (Kilgard)
	- 1. Per-vertex and Per-pixel Shading
	- 2. Viewer Position and Lighting
	- 3. Lighting with Texture Maps
		- Multi-texture
	- 4. Light Maps
		- $-$  Diffuse
		- $-$  Specular
		- Spot Lights
	- 5. Environment Maps
		- $-$  Sphere
		- $-$  Cube
		- Parabolic
	- 6. Fresnel Effects

í,

#### IO:OOBrcak

IO:IS D Advanced Shading I (Grantham)

- I. Bump Mapping
	- Direct computation
	- Tangent-space
	- Other Methods
- 2. Anisotropic Reflection
- 3. Reflection and Refraction
	- Planar Surfaces
	- Curved Surfaces
	- Environment Maps

#### 11:00 E Advanced Shading II (Kilgard)

- I. Shadows
	- Projection
	- Shadow Volumes
	- Shadow Textures
	- Shadow Maps
	- Soft Shadows using Convolution
- 2. Transparency
	- Stippling
	- Blending
- 3. Atmospheric Effects
	- Fog
	- Depth-cuing
	- *Hau*
	- Non-homogeneous effects

#### 11 :45 P Summary, Questions and Answen (All)

12:00 Lunch

ń

### **Course Syllabus**

### Advanced Graphics Programming Techniques Using OpenGL

- 8:30 A Introduction (Blythe)
- 8:35 B Visual Simulation (Blythe)
	- 1. Tiling large Textures
	- 2. Anisotropic Texturing
	- 3. Developing LOD Models for Geometry
	- 4. Billboarding
	- 5. Light Points
- 9:20 C CAD I (Nelson)
	- 1. Constructive Solid Geometry
	- 2. Meshing and Tessellation
	- 3. Improving Numerical Accuracy
	- 4. Silhouettes

#### 10:00 Break

10:15 D Graphics Special Effects (Nelson)

- 1. Stencil Dissolves
- 2. Compositing
- 3. Antialiasing
- 4. Motion Blur
- 5. Depth of Field
- 11:00 E Image Processing (McReynolds)
	- 1. OpenGL Image Processing
	- 2. Accum Buffer Convolution
	- 3. Color Space Operations
	- 4. Image Warping with Textures
	- 5. Texture Synthesis using Noise

#### 12:00 Lunch

- 1:30 F CAD II (Blythe)
	- 1. Technical Illustration
	- 2. Occlusion Culling Techniques
	- 3. Depth and Transparency Cuing
	- 4. Surface Visualization
	- 5. Picking and Locate-highlight
- 2:15 G Scientific Visualization (McReynolds)
	- 1. Scalar Field Visualization
	- 2. Volume Rendering
	- 3. Vector Field Visualization

#### 3:00 Break

- 3:15 H Production Graphics (Blythe)
	- 1. Character Rendering
	- 2. Manipulating Large Images
	- 3. 2D and Line Rendering
	- 4. Tone-reproduction

#### 4:00 I Simulating Natural Phenomena (Grantham)

- 1. Particle Systems
- 2. Smoke
- $3.$  Fire
- 4. Clouds
- 5. Water
- 6. Precipitation and Lightning
- 7. Fog
- 5:00 J Summary, Question and Answers (All)

#### Programming with OpenGL: Advanced Rendering

in an

t,

# **Contents**

÷,

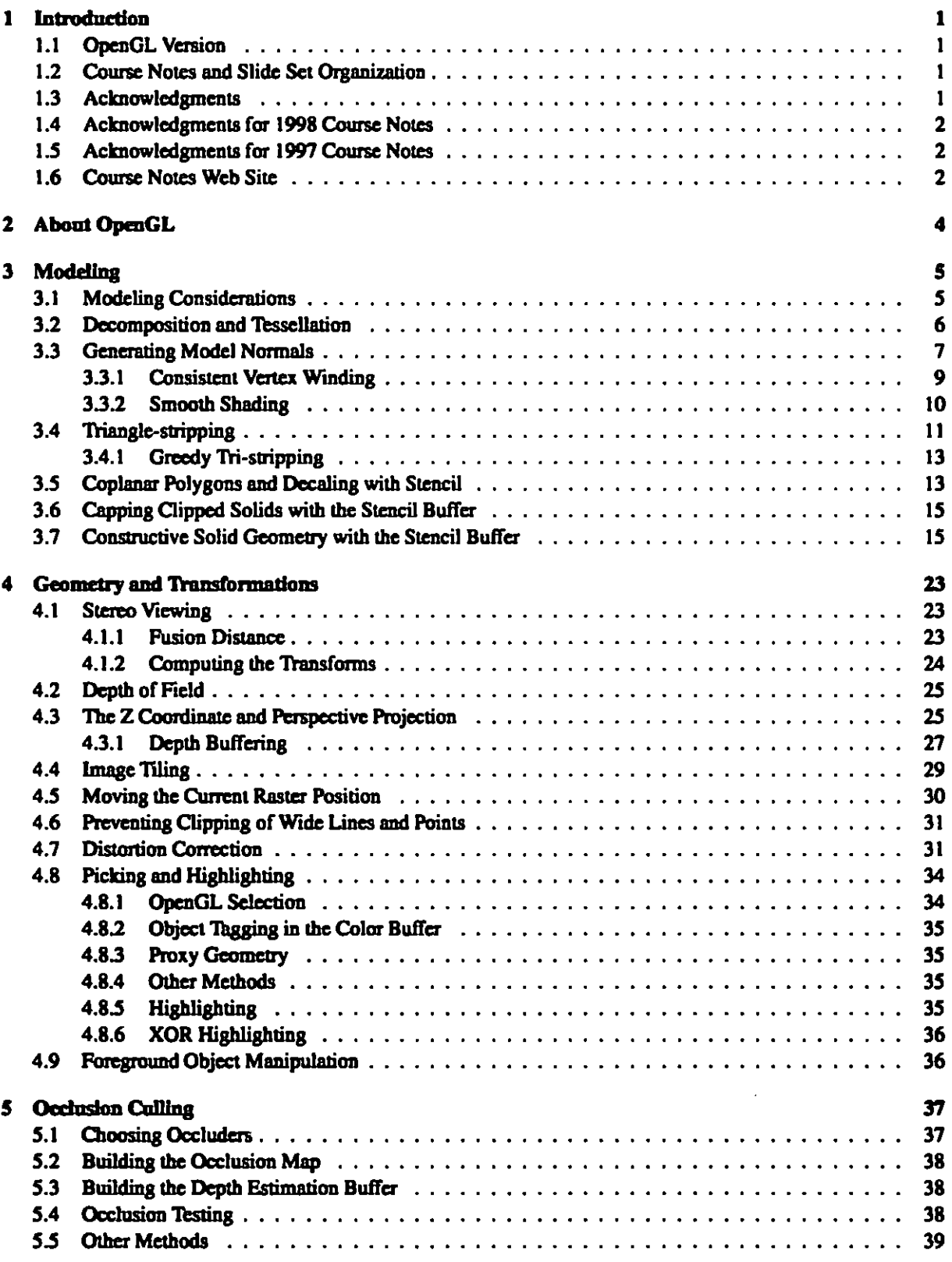

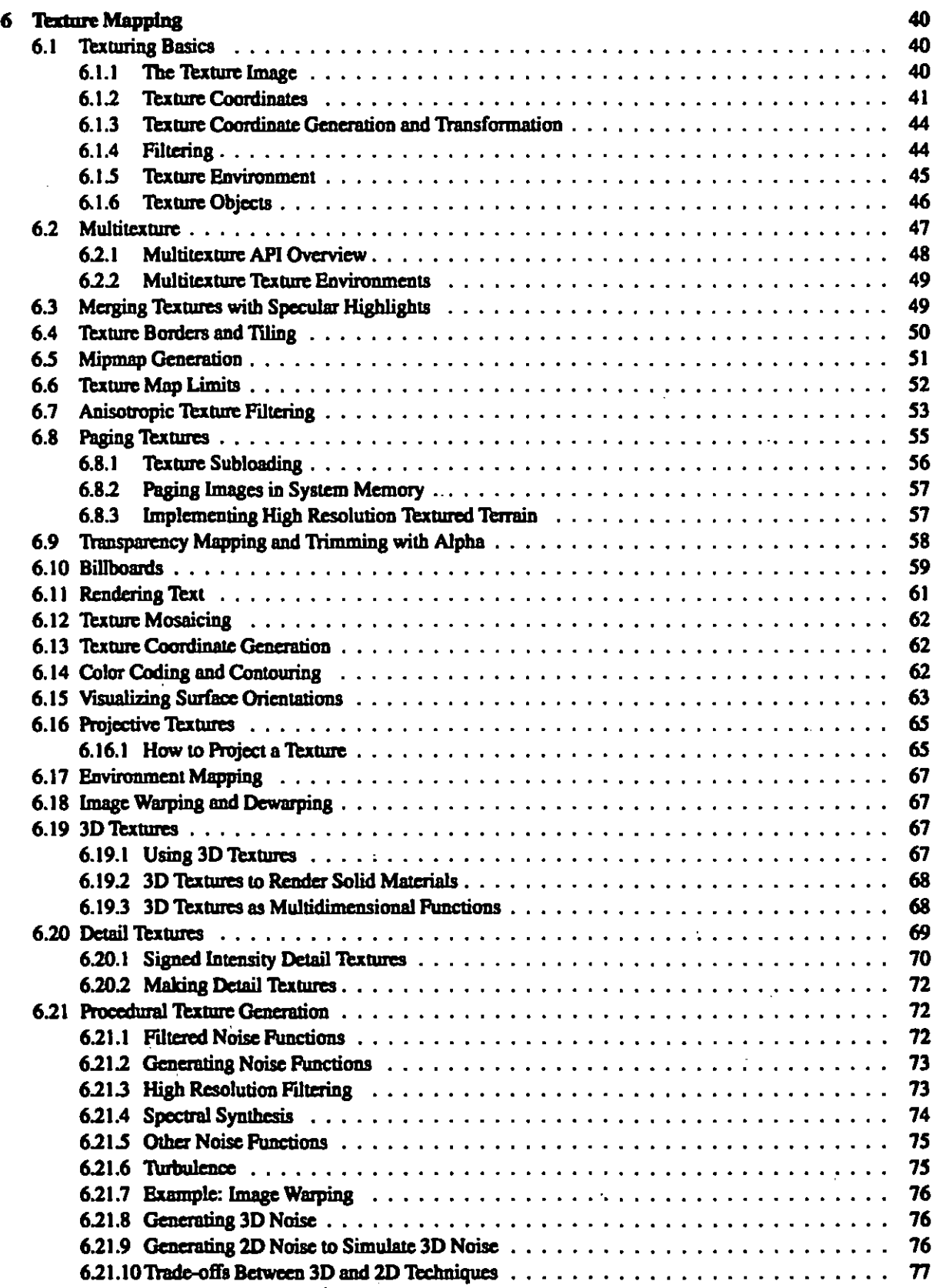

. .

 $\overline{a}$ 

. .

 $\sim$   $\sim$ 

**Sec** 

 $\sim$   $\sim$   $\sim$ 

 $\overline{\phantom{a}}$ 

l,

 $\mathbf{v}$ 

 $\blacksquare$ 

 $\ddotsc$ 

 $\ddot{\phantom{a}}$ 

l,

 $\mathbb{R}^d$ 

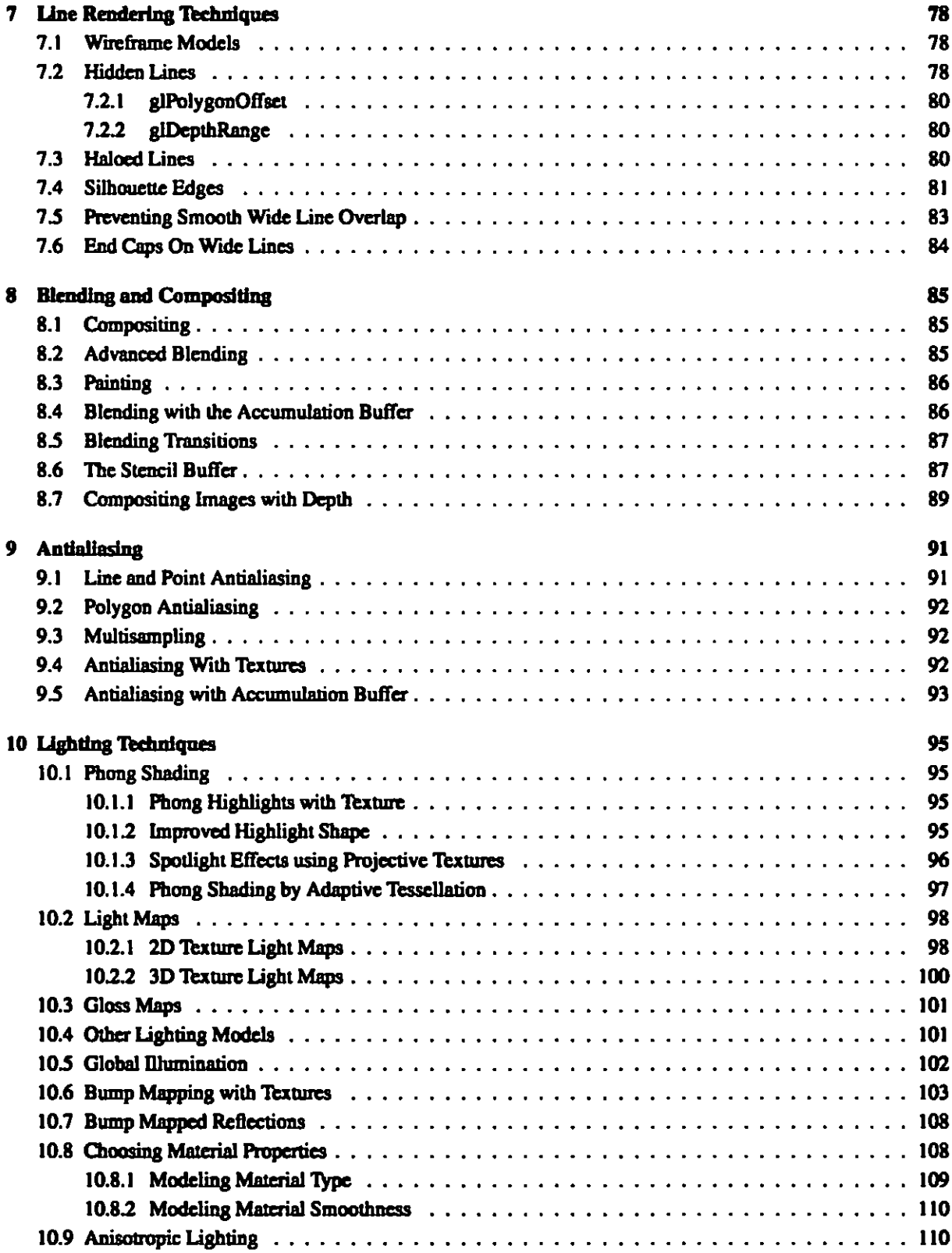

 $\bar{\mathcal{A}}$ 

 $\hat{\boldsymbol{\beta}}$ 

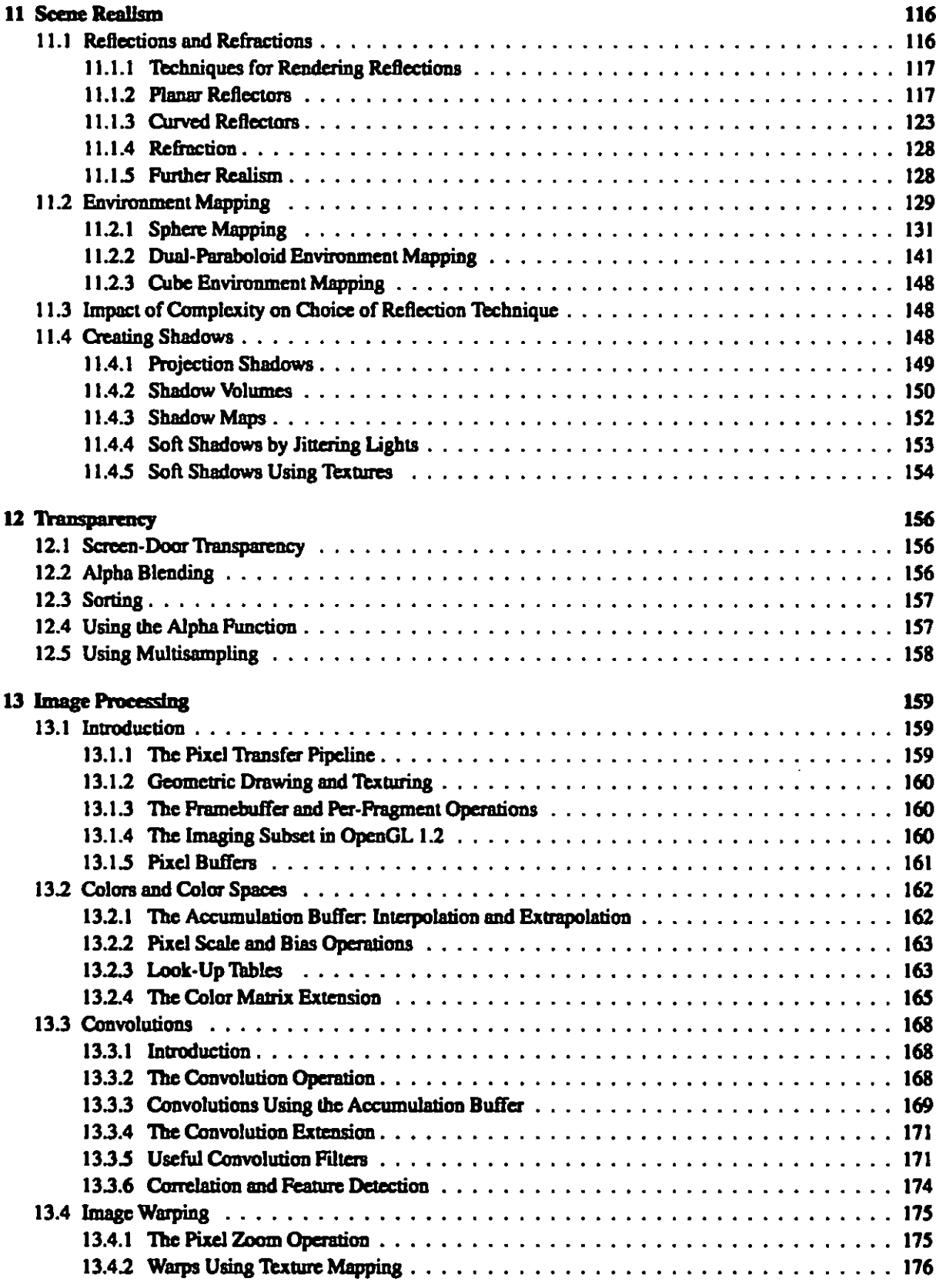

xii

l,

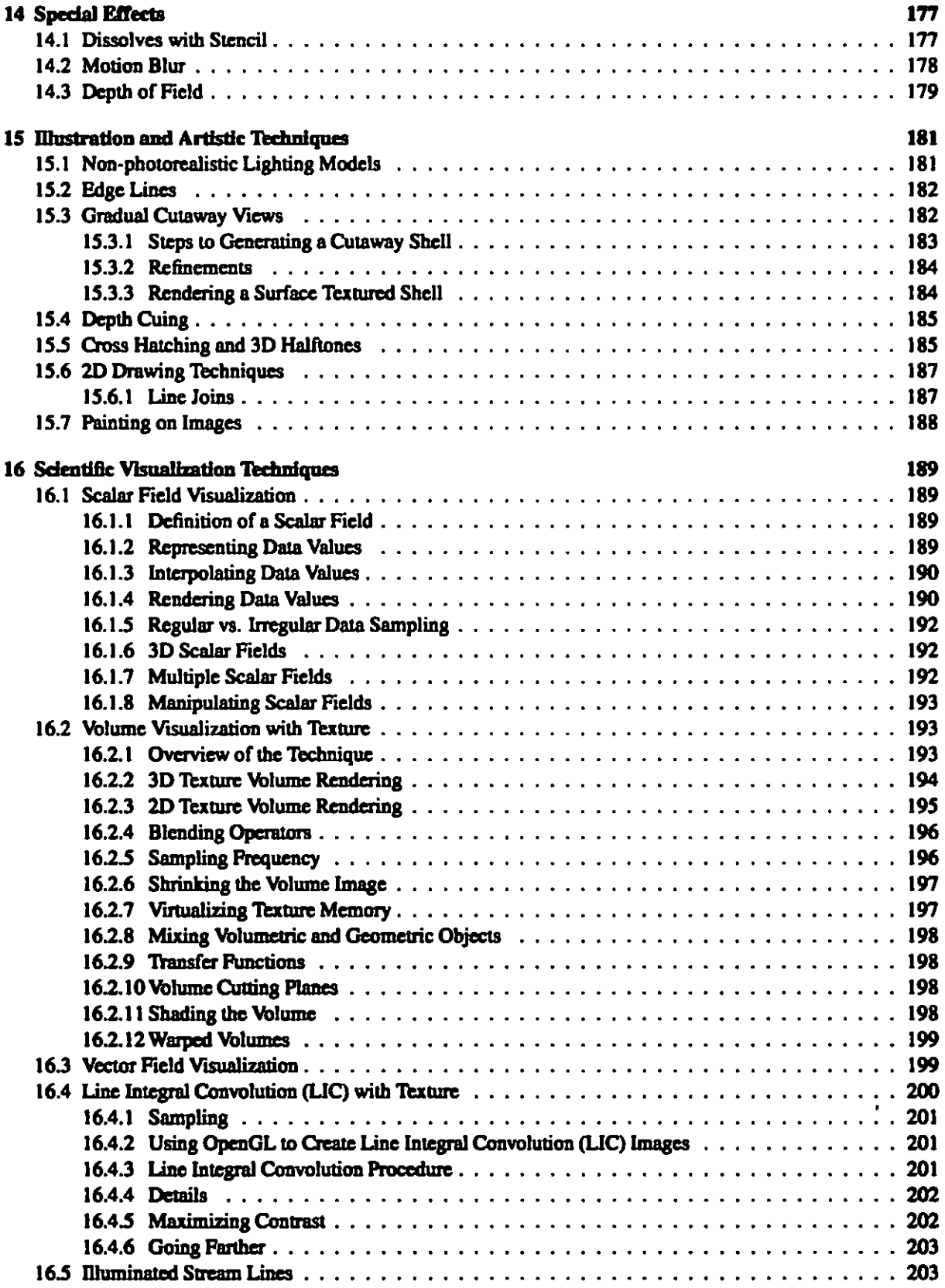

xiii

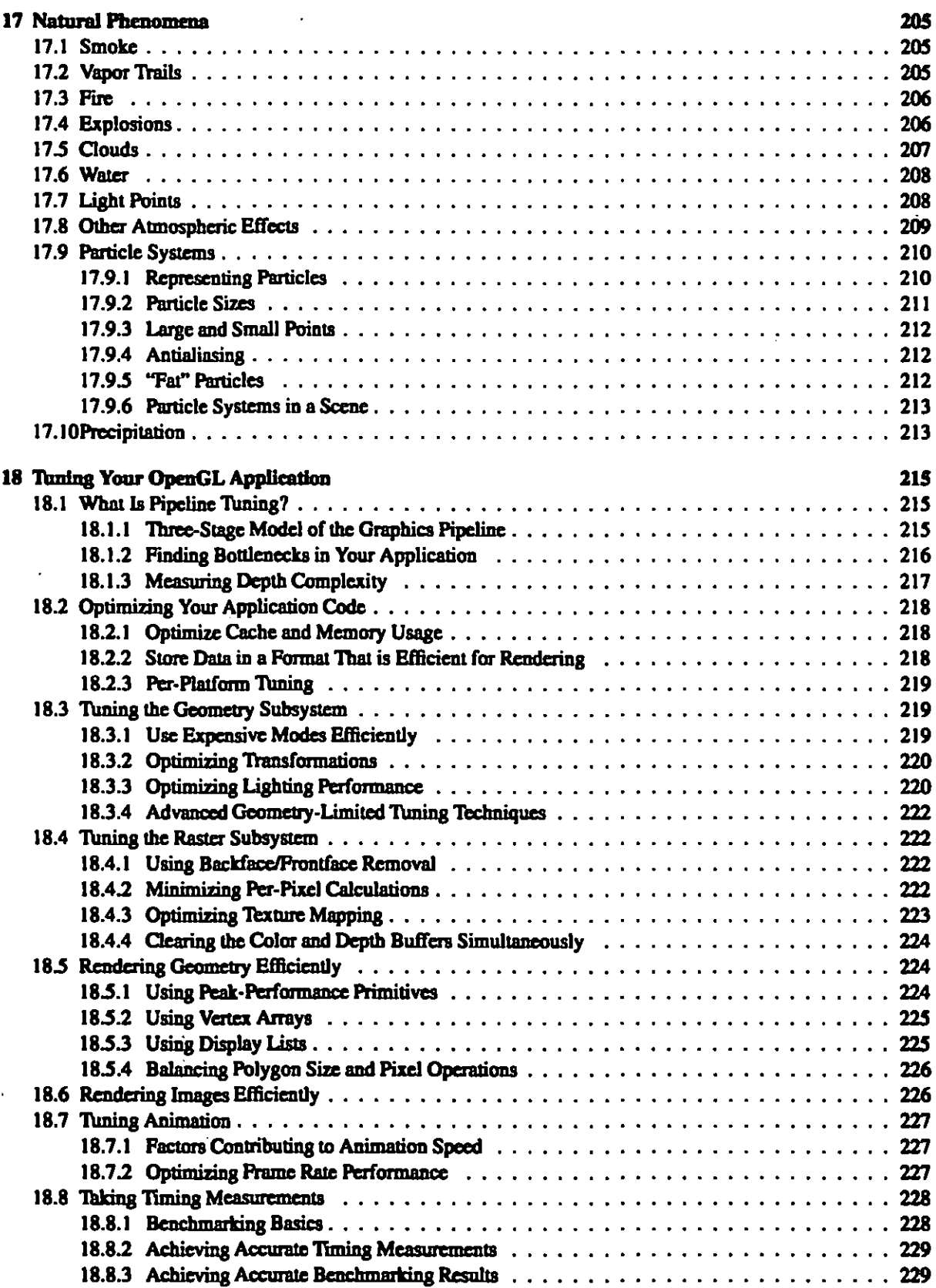

 $\mathcal{L}^{\prime}$ 

 $\cdot$ 

4

 $\overline{a}$ 

xiv

 $\overline{\phantom{a}}$ 

ł,

ŀ,

**Contract Contract** 

 $\Delta$ 

 $\bullet$ 

 $\sim$ 

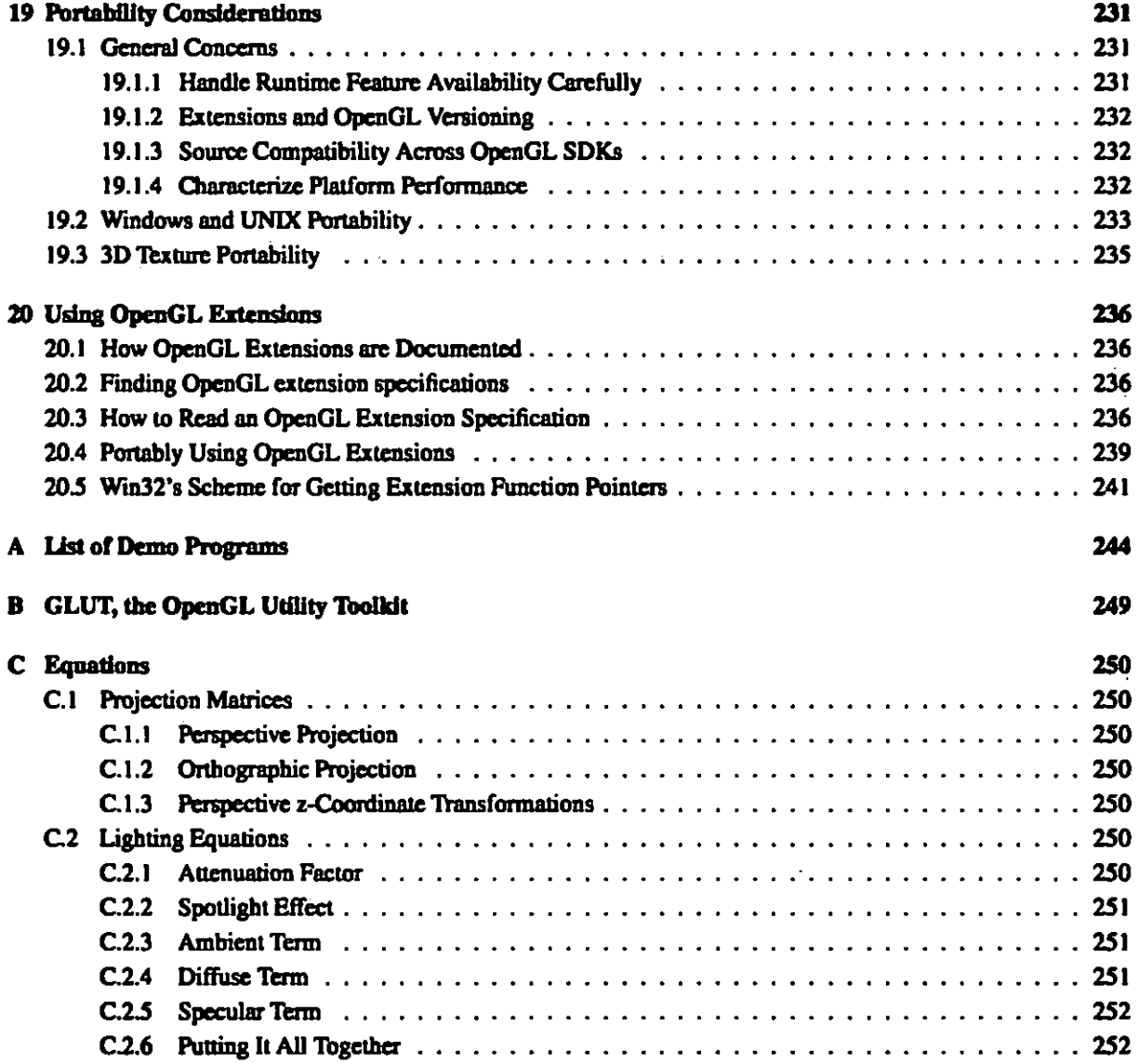

 $\mathcal{O}(\mathbf{y}^{\mathrm{max}})$  . The  $\mathcal{O}(\mathbf{y}^{\mathrm{max}})$ 

 $\sim$ 

# List of Figures

 $\sim$ 

 $\mathbf{r}$ 

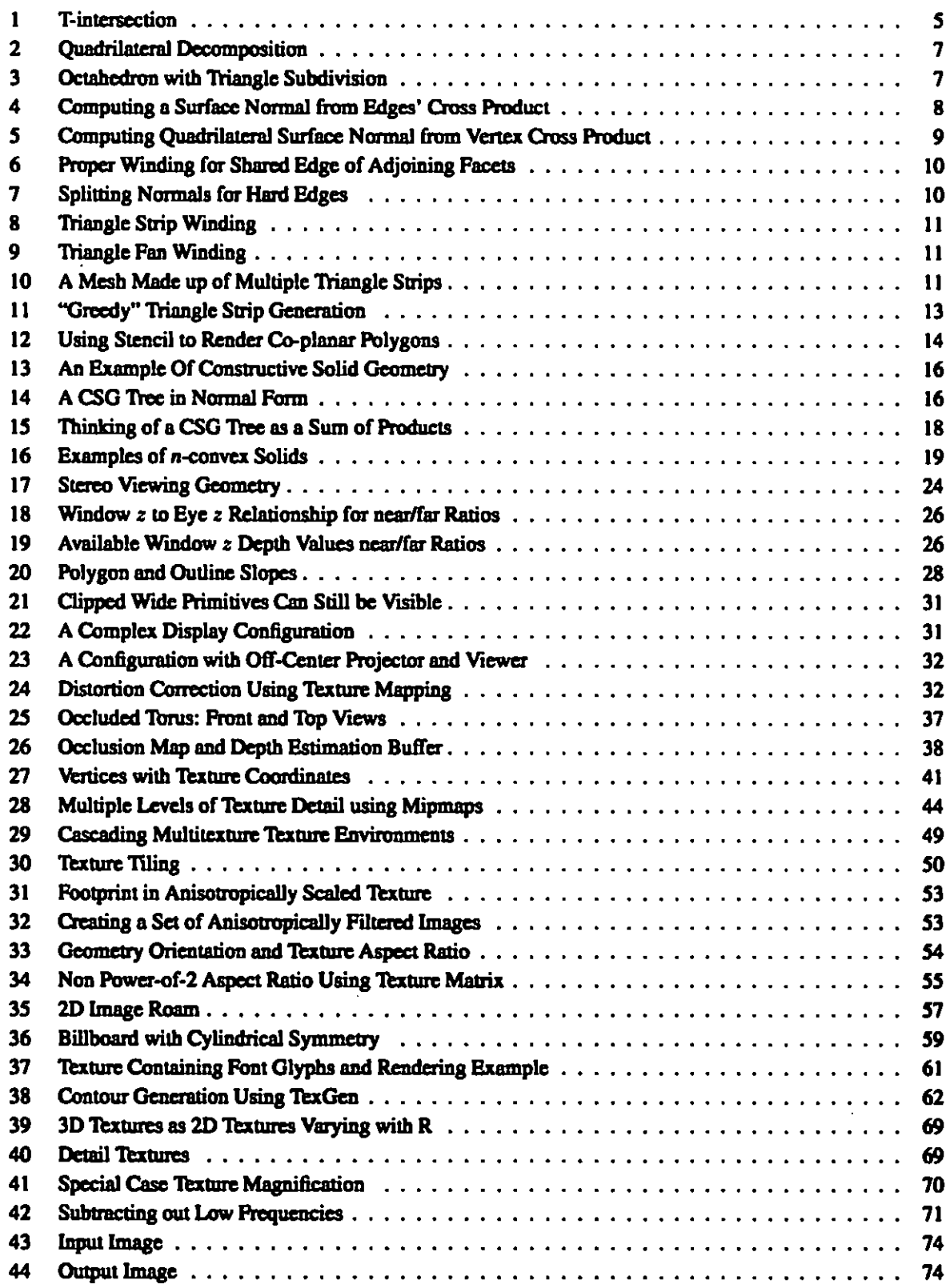

 $\langle \cdot \rangle$ 

llvi

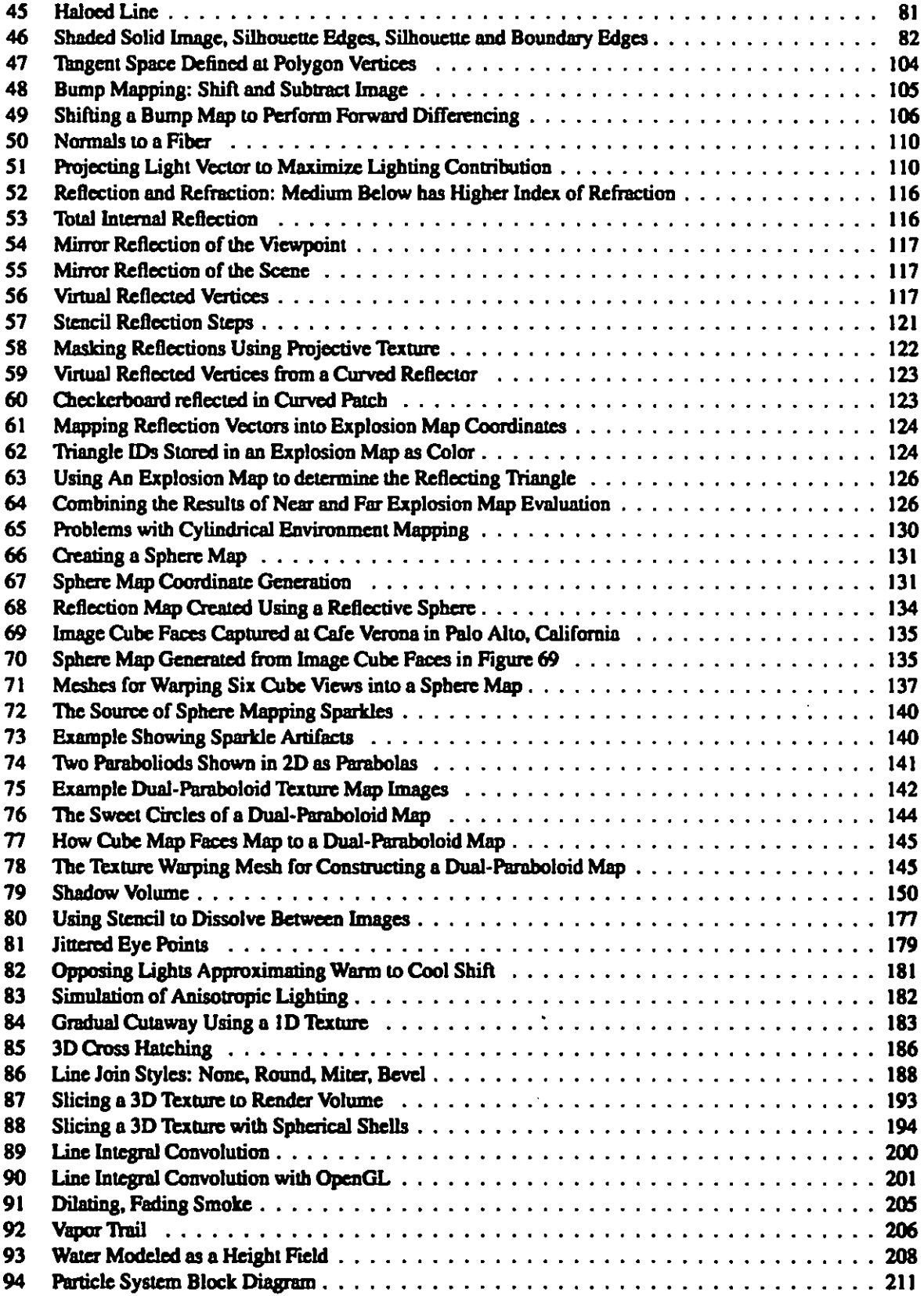

xvii

 $\frac{1}{2}$  ,  $\frac{1}{2}$ 

# **List of Tables**

 $\overline{\phantom{a}}$ 

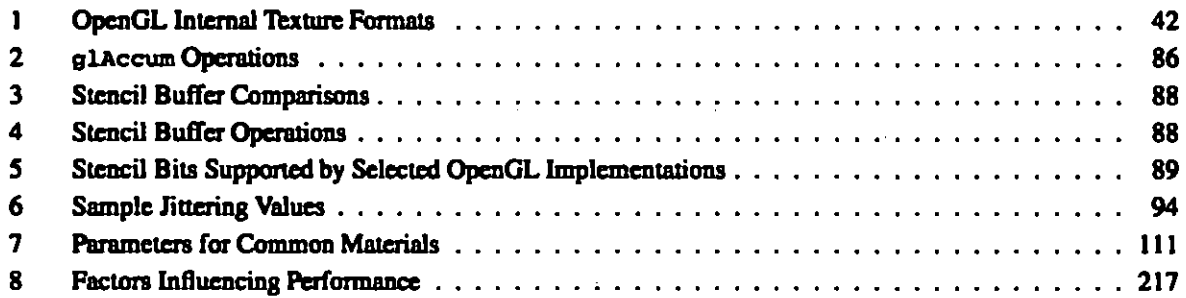

 $\sim$  100  $\pm$ 

 $\overline{\phantom{a}}$  $-1$ 

xviii

ł

J.

 $\sim 100$ 

 $\sigma_{\rm{max}}$  and  $\sigma_{\rm{max}}$  . The mass of the  $\sigma_{\rm{max}}$ 

 $\Delta$ 

العادرين

 $\overline{\phantom{a}}$ 

 $\sim$